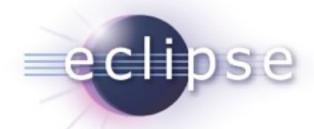

## Introduction to the Eclipse Communication Framework (ECF)

Scott Lewis (BEA Systems)
Chris Aniszczyk (IBM Lotus)

July 31, 2007

## Agenda

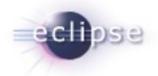

- Background and Value
- Introductory Demos
- ECF For Plug-in Developers
  - Demos
- ECF Extensibility
  - Demos
- •API Summary
- •What's Next?
- •Conclusion

## Background

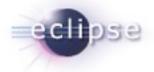

#### •What is ECF?

 To put it simply, a framework to create distributed based applications and tools within Eclipse

## The Value

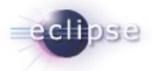

### For Eclipse Users

- Team Communications
  - IM, Chat, File Sharing, VOIP, etc
- Multiple Protocols/Services
  - Google Talk/XMPP, Yahoo, MSN, Skype, etc.
  - Interoperable with other clients

## The Value

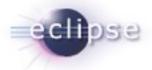

- For Plugin Developers
  - Open APIs
    - Presence/IM, File Transfer, Discovery,
       VOIP
  - Extensible
  - Support for Open (or closed) Services and Protocols
  - Eclipse, RCP, eRCP, Servers

## Demo: Contacts

eclipse

- •Contacts List/IM
  - Links in Chat
  - File Transfer
- •IRC/Group Chat
  - Chat Bot (KOS-MOS)
- Integration with Eclipse
  - URL sharing
  - Others: Mylyn, Debug,
     Shared Editing

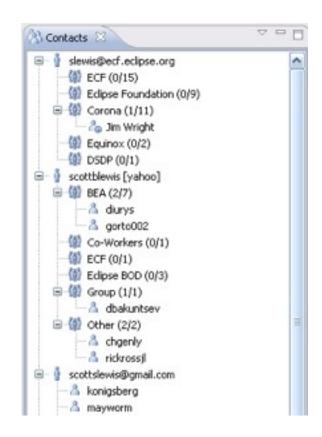

## Demo: Contacts Searching

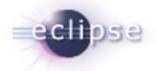

## Quick Access to Contacts

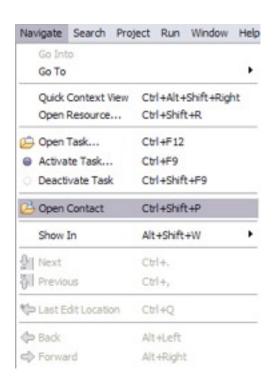

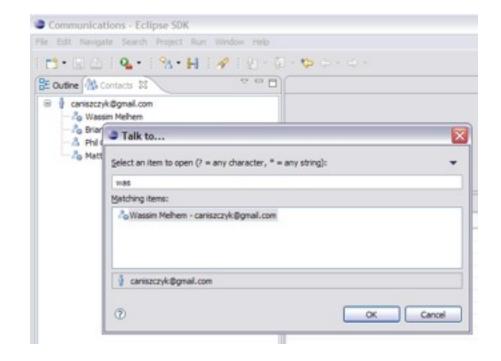

## Demo: Connect via Hyperlink

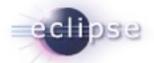

- Communication Links in Documents
  - Text and Source
  - IM Direct Connection with User
  - Chat Join Group

## Demo: Skype & VOIP

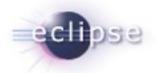

- IM/Chat Features
- Skype Calling

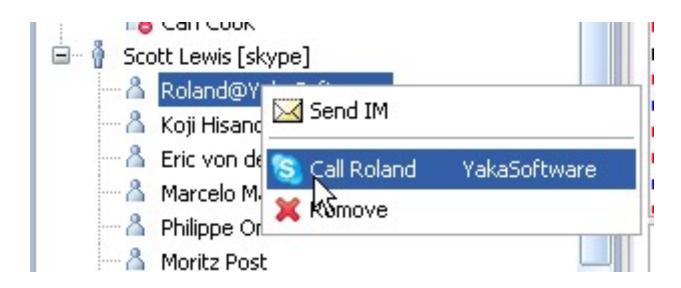

## Demo: Generic Server

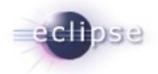

- Starting as an IApplication
  - AppGenericServer

## Demo: Dynamic Service Discovery

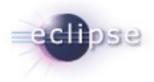

- Zeroconf ImplementationDiscovery Using other Mechanisms/ Protocols
  - JXTA
  - UpnP
  - Others

## ECF For Plugin Developers

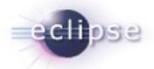

- Open and Extensible APIs
- Provider Architecture for Multiple
   Protocol Support
- Adapter Pattern for Types of Communication

### ECF Container

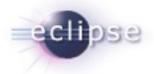

- •Core ECF Interface: IContainer
  - Represents session
  - Adapters for communication: Icontainer.getAdapter(<interface>);

## Demo: Presence API

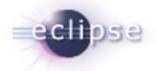

- IContainerManager to get all containers
- Find containers that implement presence API adapter
- Use adapter!
- Example: ShowAllRostersContribution

## Demo: Presence API

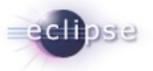

- **Example** 
  - ShowSelectedRosterContribution

# Demo: Adding Items to Contacts View

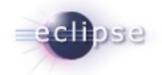

- Adding IActions to Contacts
  - RosterEntryContribution1, RosterEntryContribution2

## Demo: Drag and Drop Support

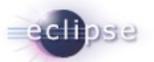

- org.eclipse.ecf.presence.ui.rosterV iewerDropTarget
- RosterEntryDropTarget

## ECF Extensibility

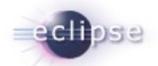

- OSGI Services, Extension Points and API
- •New providers (impl)
  - Yahoo, Skype, JMS, others (JXTA), etc.

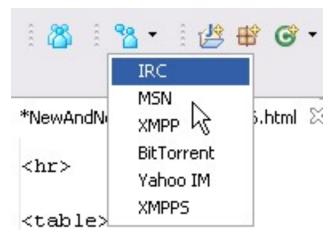

## Demo: Adding providers

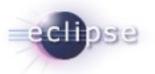

### Trivial Provider

- IContainer
- Namespace

## Demo: RCP App

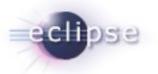

- •Sudoku
  - Integrated with ECF Buddy List

## Summary: APIs

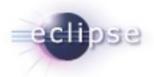

- •http://wiki.eclipse.org/ECF API Docs
  - Datashare
  - Presence/IM/Chat
  - File Transfer
  - Discovery
  - VOIP
  - Remote OSGi Services

## What's Next?

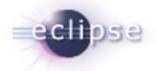

### Ganymede Roadmap

http://wiki.eclipse.org/ECF\_Ganymede\_Roadmap

### •Community Driven Approach:

- More UI Features
- VOIP: Skype, Jingle, Asterisk, SIP
- Integration with Mylyn/Other Tools
- Pending Contributions/Efforts
  - Shared Editing
  - ShareCode/Java Searching
  - Bulletin Board Client
  - BugDay Bugs

## Conclusion

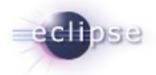

### ECF is a growing project

- Easily add communications support to your applications
- Many providers

### Webpage

http://www.eclipse.org/ecf

### Newsgroups

eclipse.technology.ecf

### •Always look for Contributors!!!

- http://wiki.eclipse.org/BugDay
- Query bugs for keyword 'bugday'

### Resources

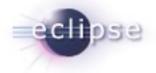

**ECF Project Home Page: http://** 

www.eclipse.org/ecf

- •ECF Plugins (anon CVS):
  - dev.eclipse.org
    - /cvsroot/technology/org.eclipse.ecf/ examples/plugins
  - org.eclipse.ecf.examples.webinar
  - org.eclipse.ecf.examples.provider.trivial